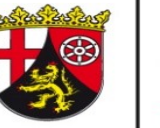

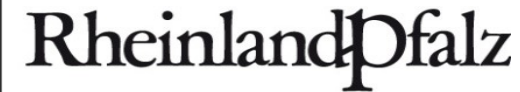

DIENSTLEISTUNGSZENTRUM **LÄNDLICHER RAUM** RHEINHESSEN-NAHE-**HUNSRÜCK** 

## Anleitung Excel-Anwendung "SSB-RLP 1.9" – Biogasanlage

- **Biogasanlage**
	- **Gärsubstrat Zukauf pflanzliche Produkte**
	- **Trockenmasserechner**
	- **Gärsubstrat Zukauf tierische Produkte**
	- **Gärrest Verkauf**
	- **Eigene Daten eingeben**
- **Weiterführende Informationen**

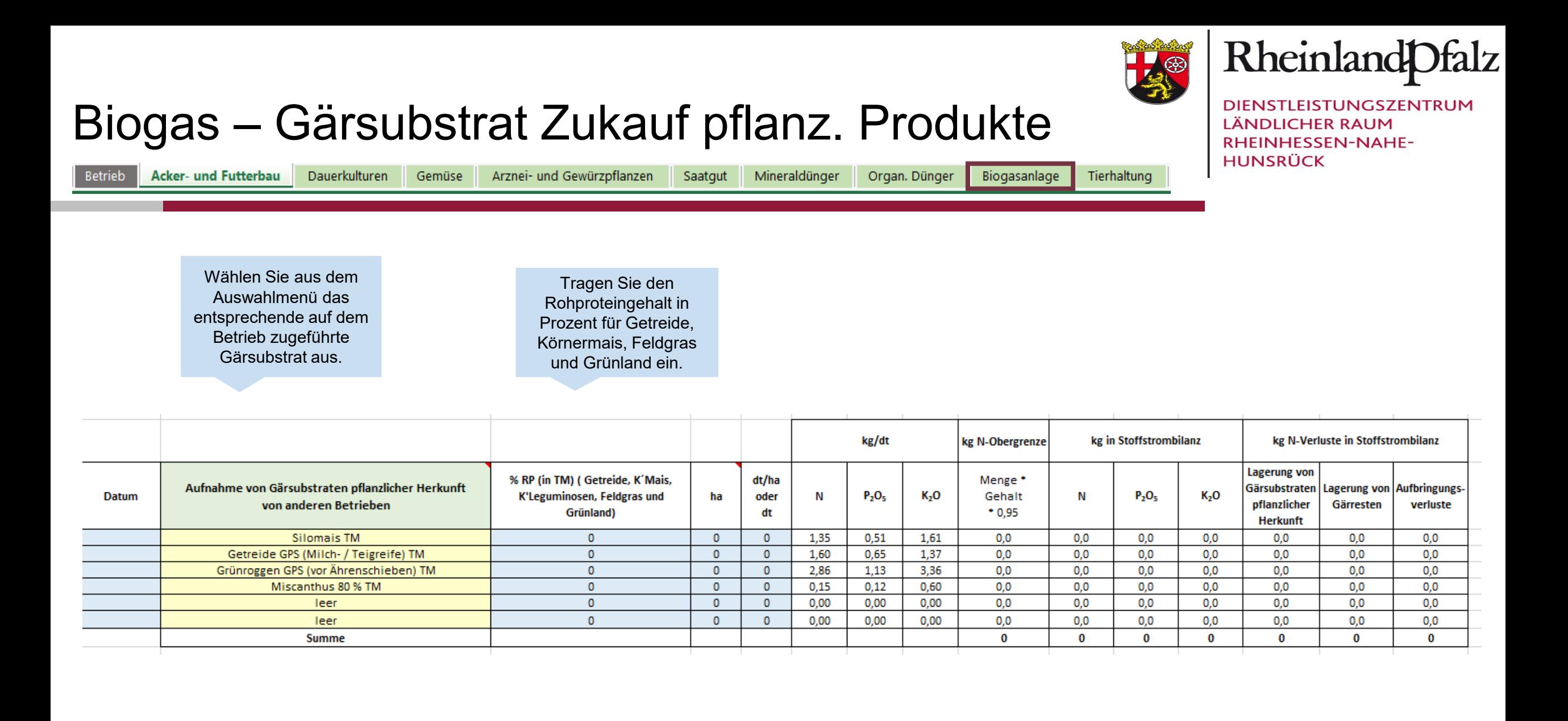

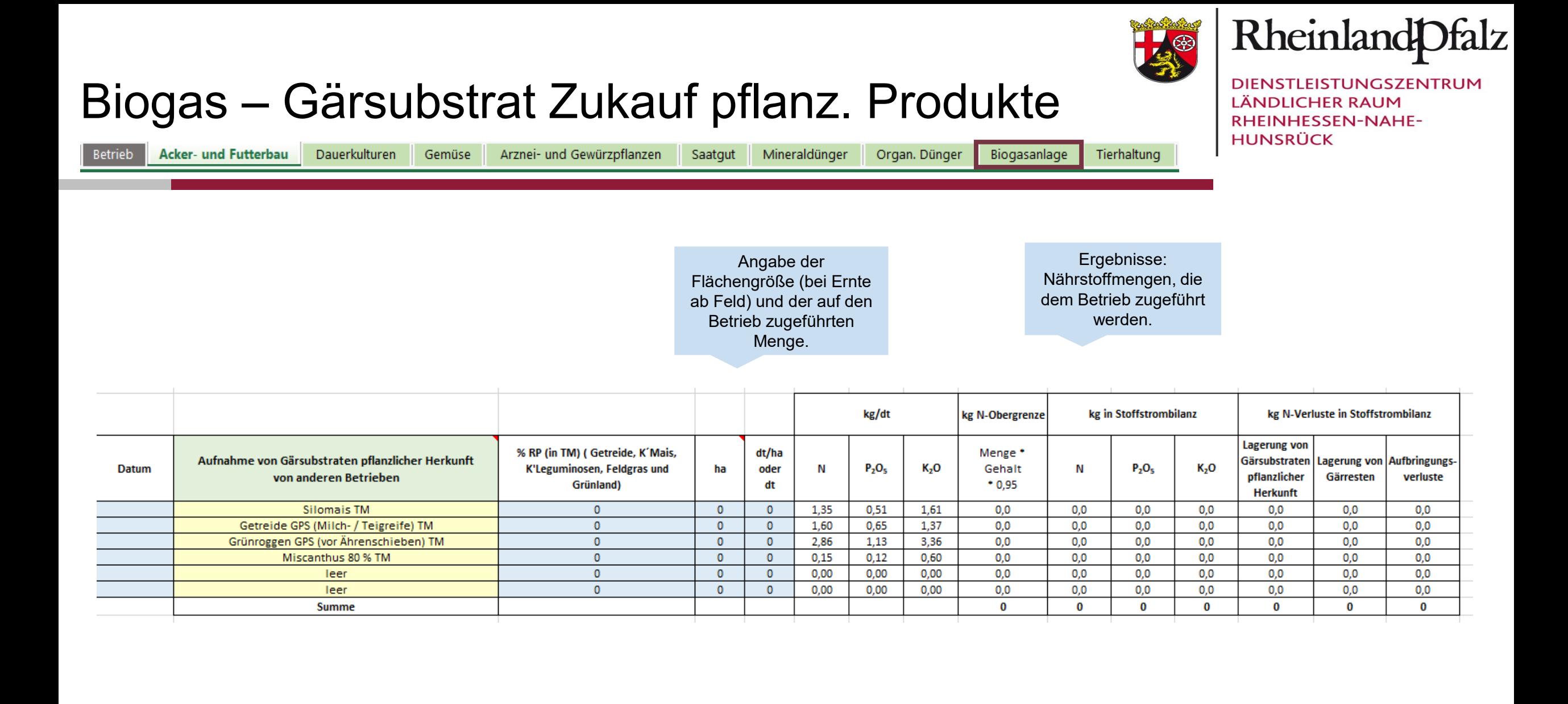

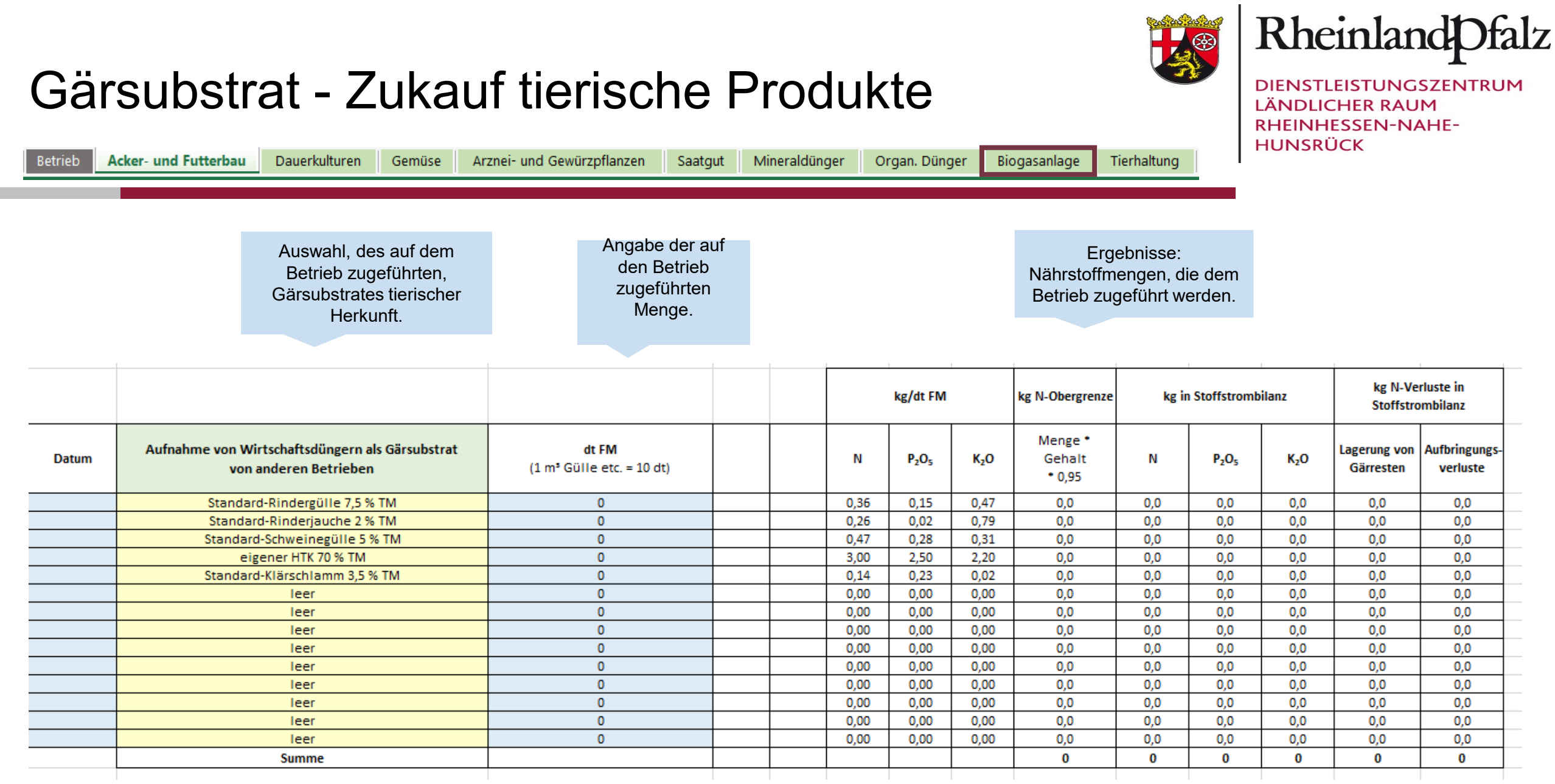

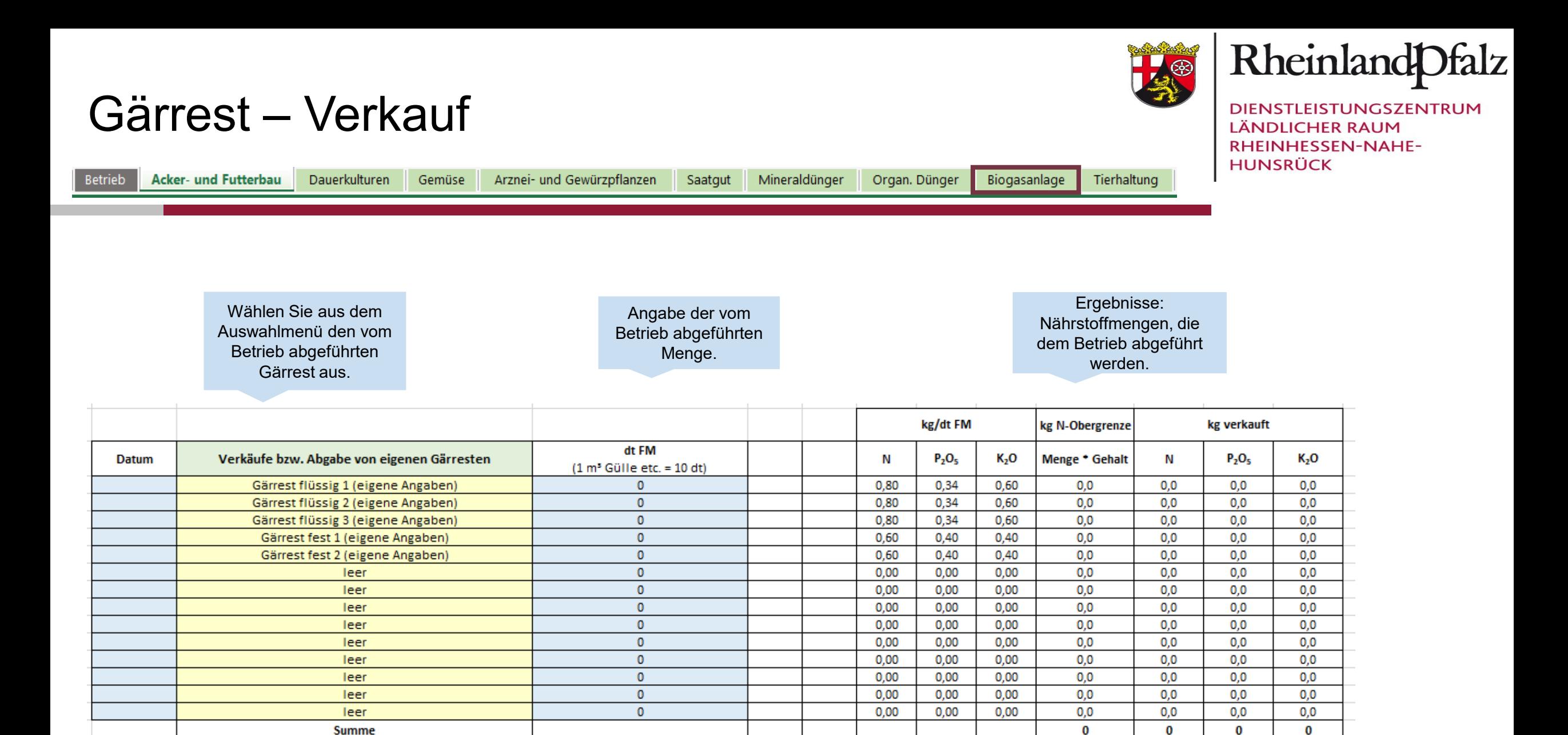

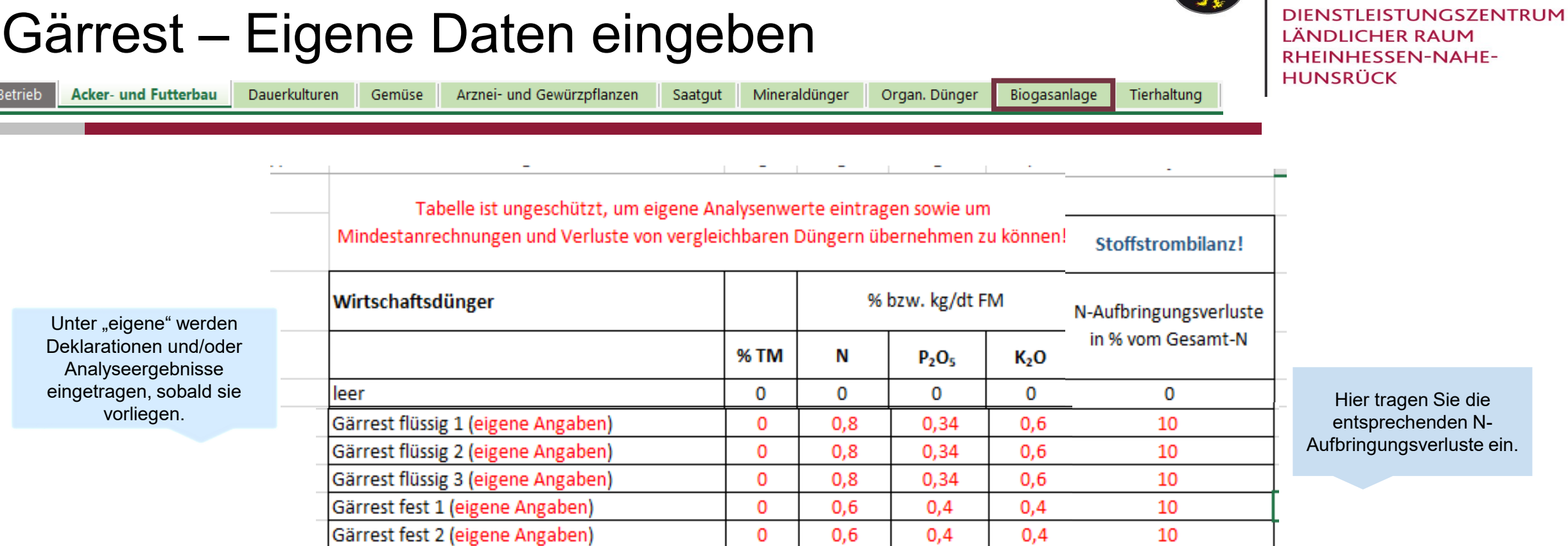

Hier tragen Sie die entsprechende Trockenmasse und Nährstoffgehalte ein. Rheinlandpfalz

®

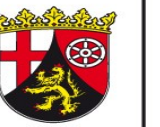

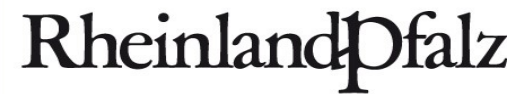

DIENSTLEISTUNGSZENTRUM **LÄNDLICHER RAUM** RHEINHESSEN-NAHE-**HUNSRÜCK** 

## Weiterführende Informationen

## <https://www.düngeberatung.rlp.de/Duengung/Ackerbau-und-Gruenland/Ackerbau-und-Gruenland>

(DLR Webseite > Fachportal Düngung > Ackerbau und Grünland > Ackerbau und Grünland)

## **Wenn Sie Fragen oder Anregungen haben wenden Sie sich an:**

Ann-Christin Alzer Abteilung Agrarwirtschaft - Gruppe Pflanzenbau DLR R-N-H Telefon: 0671 - 820 479 E-Mail: ann-christin.alzer@dlr.rlp.de